# Počítačová grafika - vědecká vizualizace

\*E. Štechová, \*\*P. Hájek, \*\*\*K. Patáková, \*\*\*\*I. Hronková Fakulta jaderná a fyzikálně inženýrská ČVUT \*emastechova@gmail.com; Gymnázium Děčín \*\*malykralevic@gmail.com; SPŠ Třebíč \*\*\*klara.patakova1@gmail.com; Gymnázium Altis s.r.o. \*\*\*\*ivana.hronkova@gmail.com; Gymnázium Joachima Barranda Beroun

#### Abstrakt

Práce představuje metody vizualizace trojrozměrných dat získaných z počítačových simulací, k tomu je využit program Paraview. Konkrétně jsou na ukázkových datových sadách demonstrována použití kontury, řezu a mapování skalárních dat na logaritmickou barevnou škálu.

## $1$  Uvod

Pro správné pochopení dat získaných z vědeckých experimentů a počítačových simulací je potřeba je vhodným způsobem zobrazit. Soubory s daty jsou velmi obsáhlé, proto využíváme speciální software. Vyzkoušeli jsme si práci s programem Paraview [1] a několik metod vizualizace dat reprezentujících růst krystalu a turbulentního proudění.

### 2 Metody vizualizace

Při simulaci časově proměnných dějů se data ukládají pro jednotlivé časové hladiny do samostatných souborů, které pak je program schopen spojit ve vizualizaci a zobrazit data v různých časech. Pro zobrazení některých dat můžeme využít různých metod, díky kterým můžeme zobrazit skalární (např. teplota) a vektorové (např. rychlost) veličiny. Například řez nám umožňuje zobrazit data v 2D rovině. Dále lze využít možnosti kontury, která je množinou všech bodů v nichž má dané skalární pole stejnou hodnotu. Rychlostní pole lze zobrazit pomocí šipek nebo proudnic. Volumetrické zobrazení umožňuje pomocí průhlednosti zobrazit trojrozměrná data.

### 3 Superpočítač

V průběhu našeho výzkumu jsme využívali výkonného superpočítače Helios který provozován na FJFI. Jak už bylo zmíněno, data jsou velmi obsáhlá, a proto je zapotřebí velké úložiště a paměť. Právě k tomu jsme využívali tento superpočítač, který byl sestrojen přímo zde na této fakultě. S výhodou jsme použili režim zpracování klient/server, který umožňuje náročné operace s rozsáhlými daty realizovat přímo na superpočítači. Na uživatelské pracovní stanici se poté zobrazují pouze výsledky.

### 4 Konkrétní vizualizace

Každý z nás si vyzkoušel různě vizualizace.

#### 4.1 Krystal

Jako první jsme vizualizovali růst krystalu [2]. Tvar krystalu byl určen hodnotami fázového pole

$$
p: (0;T) \times \Omega \to R,\tag{1}
$$

které má hodnoty blízké nule v kapalině a blézké jedné v pevné látce. Povrch krystalu a jeho růst v čase jsme vizualizovali pomocí vrstevnice

$$
\Gamma(t) = \left\{ \vec{x} \in \Omega \, \middle| \, p(t, \vec{x}) = \frac{1}{2} \right\},\
$$

jak je vidět na obrázku 1.

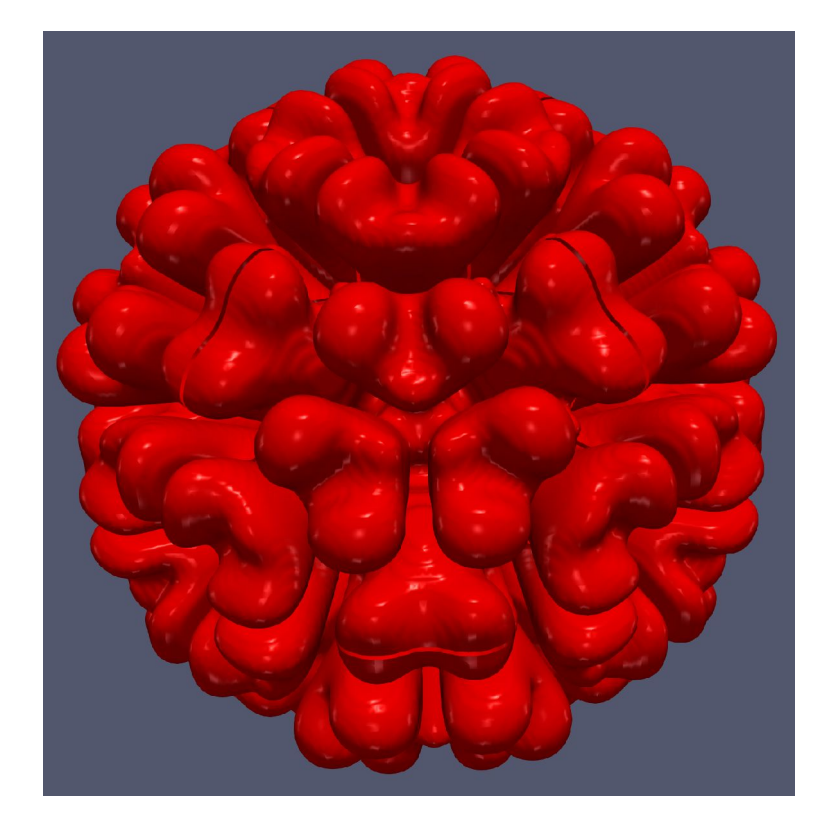

Obrázek 1: Růst krystalu

#### 4.2 Orientace krystalů

Další datová sada obsahovala výsledky simulace růstu více krystalů s různými orientacemi. Části oblasti, kde se růst krystalu řídí danou orientaci, jsou označeny pomocí skalárního pole s celočíselnými hodnotami. Pomocí tohoto pole jsme barevně odlišili krystaly různé orientace, jak je vidět na obrázku 2.

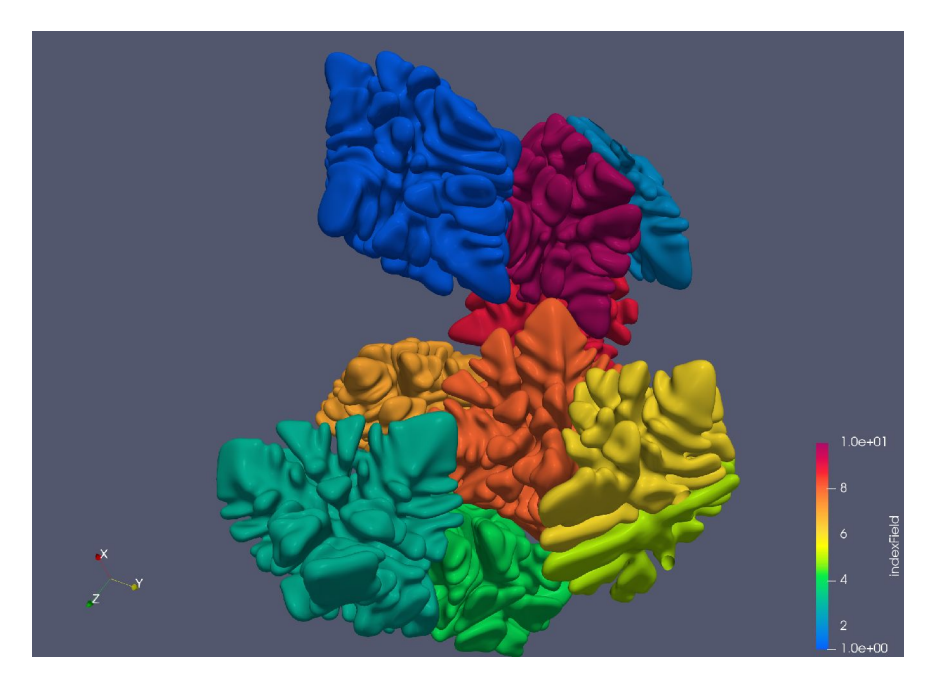

Obrázek 2: Krystaly s různou orientací

### 4.3 Krystaly ve volumetrickém zobrazení

Díky volumetrickému zobrazení jsme mohli vidět několik průhledných vrstev krystalu. Krystal roste od středu a po celou dobu má stejný směr růstu. Znázornění lze vidět na obrázku 3

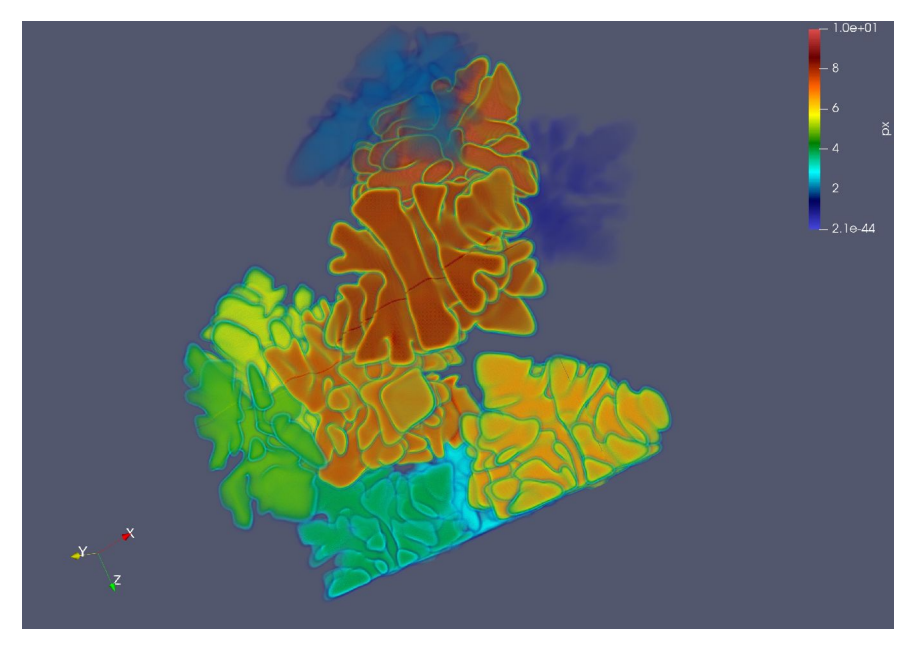

Obrázek 3: Volumetrické zobrazení

### 4.4 Distributor

Pomocí řezu jsme zobrazili proudění vzduchu skrz distributor [3] ,což je kovová perforovaná destička na dně spalovací komory fluidního kotle, který rovnoměrně rozdělil proudění vzduchu a pomocí barevné škály jsme rozdělili rychlost vzduchu. Zobrazení můžeme vidět na obrázku 4.

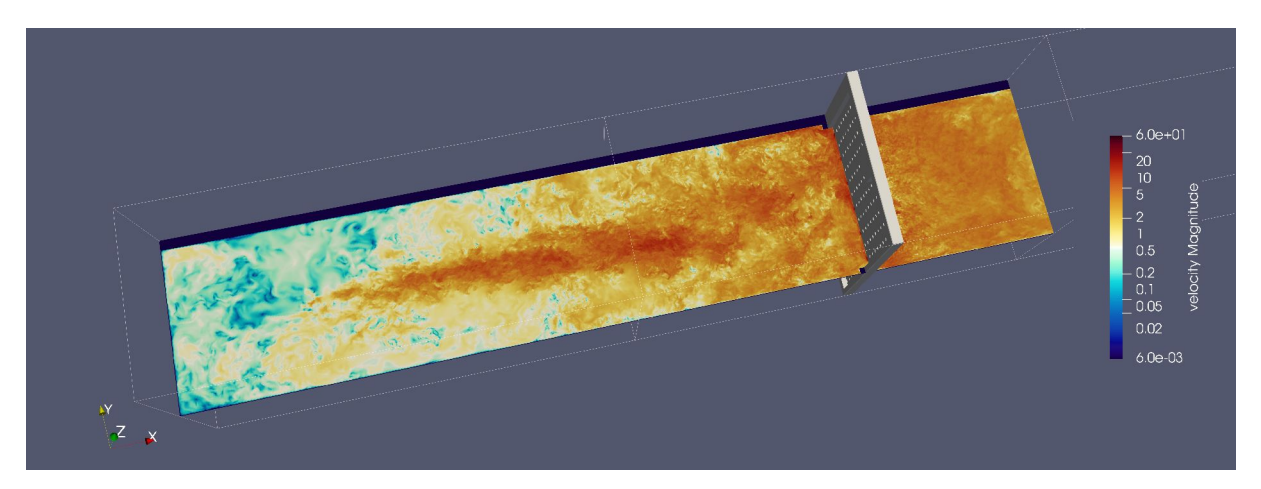

Obrázek 4: Simulace turbolentního proudění skrz distributor

### 5 Závěr

Vyzkoušeli jsme si vizualizovat data, viděli jsme a pracovali jsme s místním superpočítačem a jen velmi povrchově jsme si vyzkoušeli práci na katedře matematiky FJFI.

## Poděkování

Děkujeme vedoucímu našeho miniprojektu Pavlovi Strachotovi a celé FJFI konkrétně Vojtěchu Svobodovi, Karlu Kovářovi a Veronice Hendrichové za to, že jsme s nimi měli tu čest podniknout tuhle cestu plnou zážitků s názvem Týden vědy na Jaderce.

### Reference

- [1] Ahrens, James, Geveci, Berk, Law, Charles, ParaView: An End-User Tool for Large Data Visualization, Visualization Handbook, Elsevier, 2005, ISBN-13: 978- 0123875822.
- [2] P. Strachota, A. Wodecki Focusing the latent heat release in 3D phase field simulations of dendritic crystal growth, Modelling Simul. Mater. Sci. Eng. 29 (2021), 065009.
- [3] M. Beneš et al. Experimental and Numerical Investigation of Air Flow through the Distributor Plate in a Laboratory-Scale Model of a Bubbling Fluidized Bed Boiler, to appear in Japan J. Industrial Appl. Math. (2022).